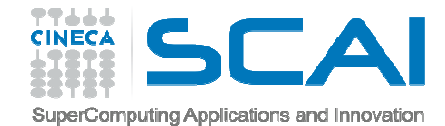

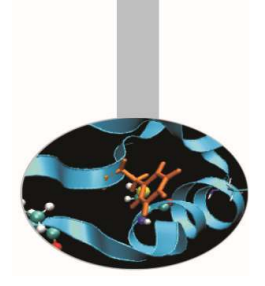

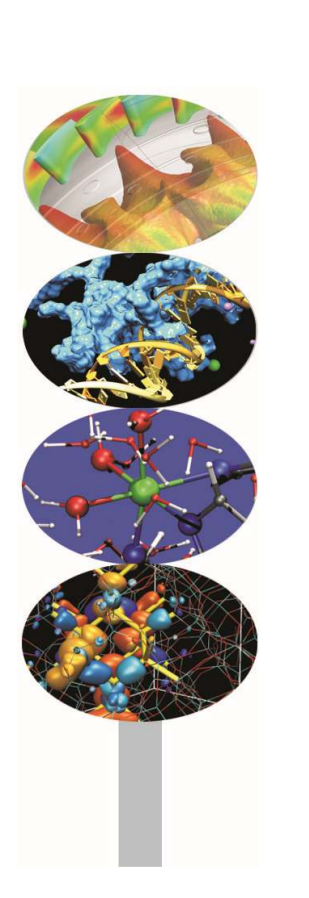

# Operatori Predefiniti

#### *Introduction to modern Fortran*

Maurizio Cremonesi, *CINECA*

*Maggio 2017*

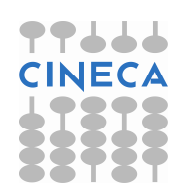

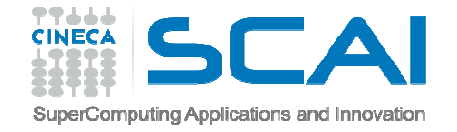

### Operazioni di base(Interi, Reali, Complessi)

Operatori aritmetici:

- $+$  addizione sottrazione \* moltiplicazione /divisione
- \*\*esponenziale

Operatori binari: +, -,  $\star$ ,  $/$  ,  $\star\star$ Operatori unari: $+$  ,  $-$ **Operatore di Assegnazione:** variabile = espressione

> $c=a+b$  c=a\*\*bc=-a\*\*b

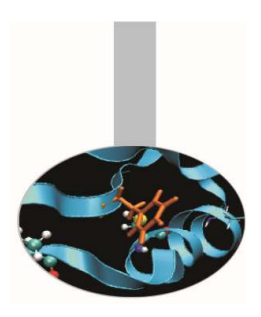

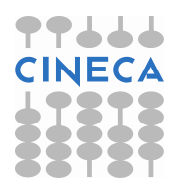

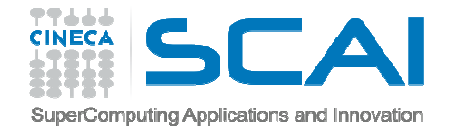

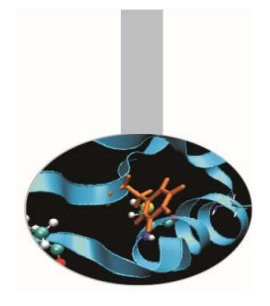

# Operazioni di base

Non è possibile affiancare due operatori: $a^*$ -b -->  $a^*(-b)$ ;  $a^{**}$ -b -->  $a^{**}(-b)$ 

La moltiplicazione implicita non è ammessa: $x(y+z)$  -->  $x*(y+z)$ 

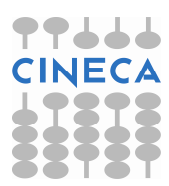

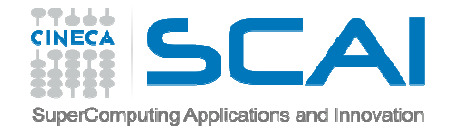

### Operazioni di base

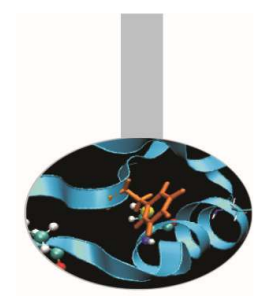

Ordine di valutazione:

parentesi (a partire dalla più interna)

esponenziale

moltiplicazione e divisione

addizione e sottrazione

Se due operatori hanno la stessa priorità, si valuta da sinistra a destra.

Esempio: Y=(A+B/(C\*D)-G/(5\*(H-X)))\*\*(E)Y=(A + B/(C\*D) - G/(5\*(H-X)) ) \*\*(E)

Il risultato di operazioni tra interi è un valore intero, tra reali è un valore reale e tra un intero e un reale è un valore reale.

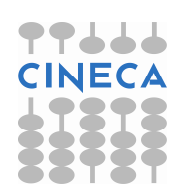

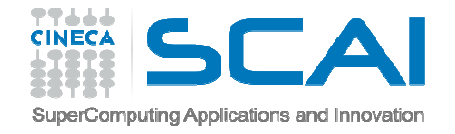

## Operatori relazionali(Interi, Reali, Complessi)

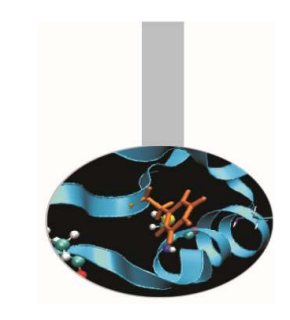

- $\lt$ equivale a .LT. (minore)
- $\lt =$ equivale a .LE. (minore o uguale)
- $=$ equivale a .EQ. (uguale)
- $/$   $=$ equivale a .NE. (non uguale)
- $>$  equivale a .  $G\mathbb{T}$  . (maggiore)
- $>=$ equivale a .GE. (maggiore o uguale)

```
Logi1 = (int1 < int2)IF (var1 .GE. Max) THEN …
```
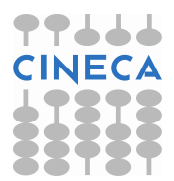

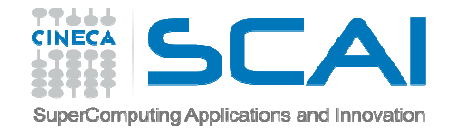

# Operatori logici(logical)

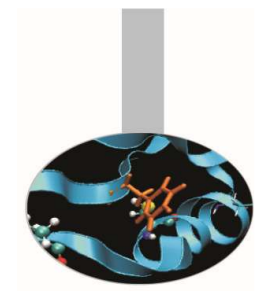

- .  $\text{NOT}$  .  $=$  negazione
- .  $\texttt{AND}$  . = congiunzione
- .  $OR$  .  $=$  disgiunzione
- .  $EQV$  .  $=$  equivalenza
- .  $NEQV$  . = non equivalenza

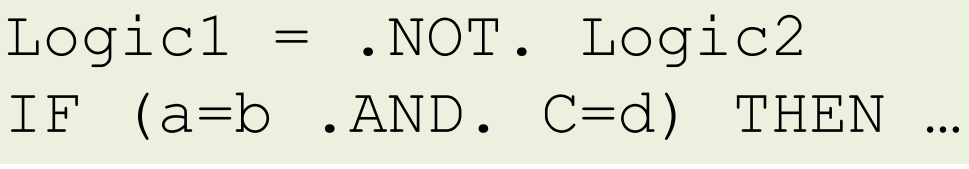

#### *Tabella riassuntiva (*T *= True,* <sup>F</sup> *= False)*

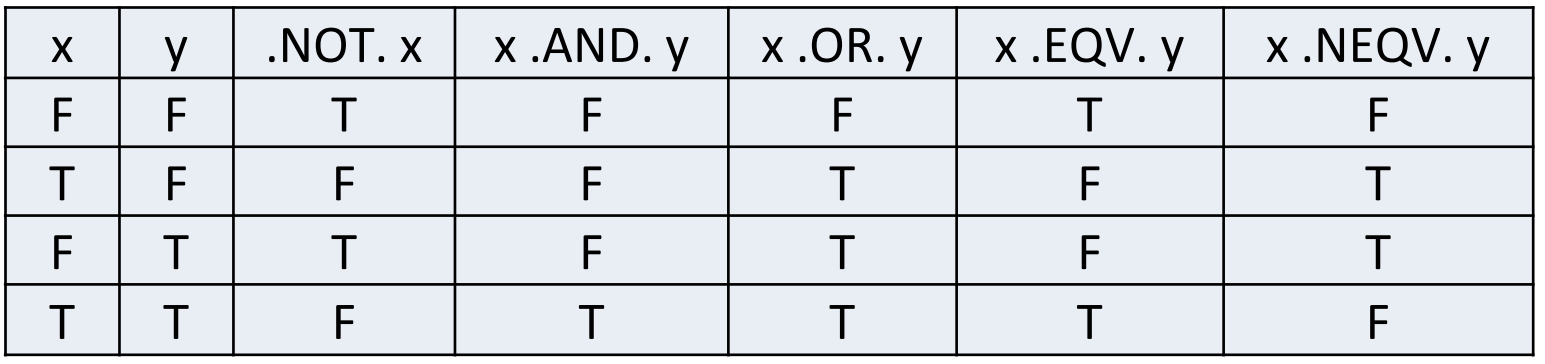

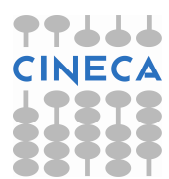

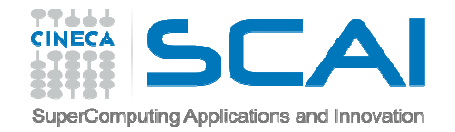

### GO TO e STOP

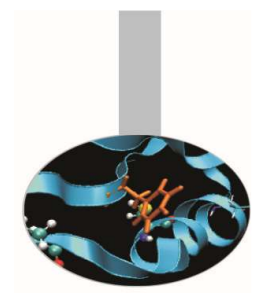

GO TO è un'istruzione sconsigliata !!

- • GO TO non condizionale: GO TO etichetta
- GO TO condizionale (o calcolato): GO TO (label1, ..., labeln) espressione intera Si salta all'n-esima etichetta in funzione del valore intero valutato: se l'intero vale 1 si salta alla  $\mathtt{label1}$  e così via.
- •Istruzione STOP

```
STOP ['messaggio']
```
Implica l'interruzione del programma e il ritorno al sistema operativo, eventualmente stampando a video un messaggio.

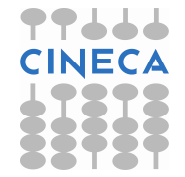

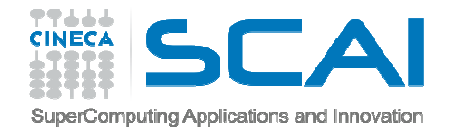

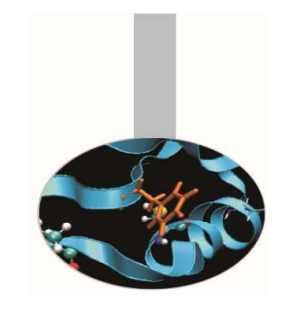

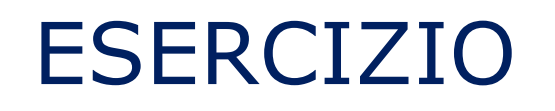

1. Scrivere un programma che lette le variabili di input dal file variabili.txt esegua le seguenti operazioni:

$$
x + \frac{y}{z \cdot a + b^2}
$$

$$
x = \left[ (a+b)^2 + (3c^2) \right]^{a/b}
$$

$$
y = \left[ \frac{ab}{c+d} - \frac{g}{5(h+x)} \right]^{1/r}
$$

 $\sim$ 

quindi scrivere a video i valori delle variabili contenute nel file di input ed i risultati delle tre operazioni.

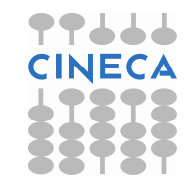